## Reversing a Manual Cheque/Direct Deposit Manually to Update Year-to-Date Totals in PCPW

Updating a previous payment reversal refers to reversing values from a cancelled or corrected payment that was either not given to or cashed by an employee. This ensures that the year-to-date totals are accurate.

## Reasons

Cancelled payments need to be reversed for tax form reporting purposes.

A previous payment reversal may need to be updated for the following reasons:

- Incorrect payments issued
- Corrections to year to date figures overstated
- Over payment and/or over deduction amounts need to be corrected

## **Process**

To reverse a manual cheque, follow the process.

When entering a reversal all tab amounts (explained below) are to be entered with negatives, this includes taxes, deductions and Net Pay. Except in situations where negatives were on original payment then the opposite would be entered.

Example: -10 hours vacation on original payment would be +10 hours vacation on reversal.

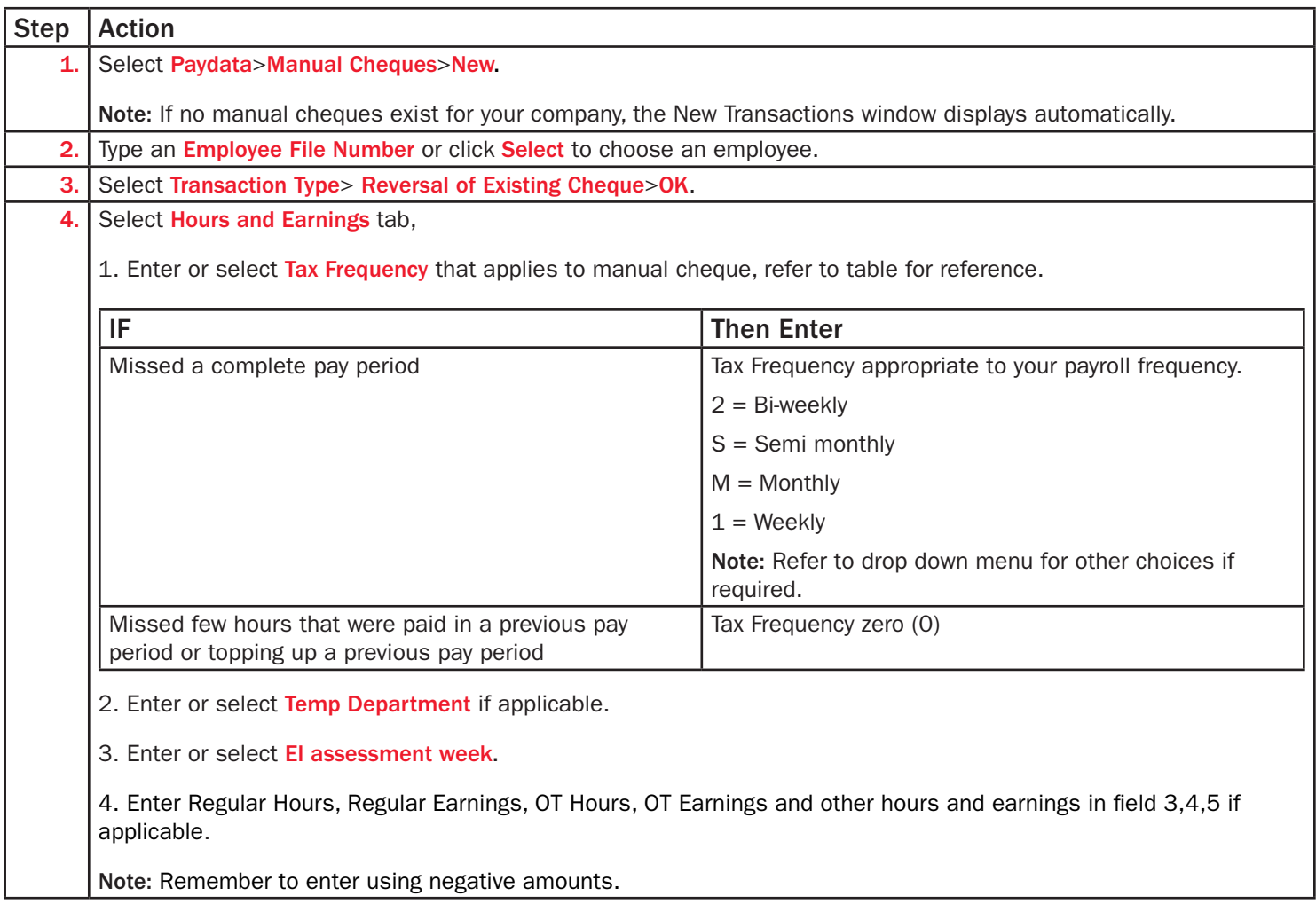

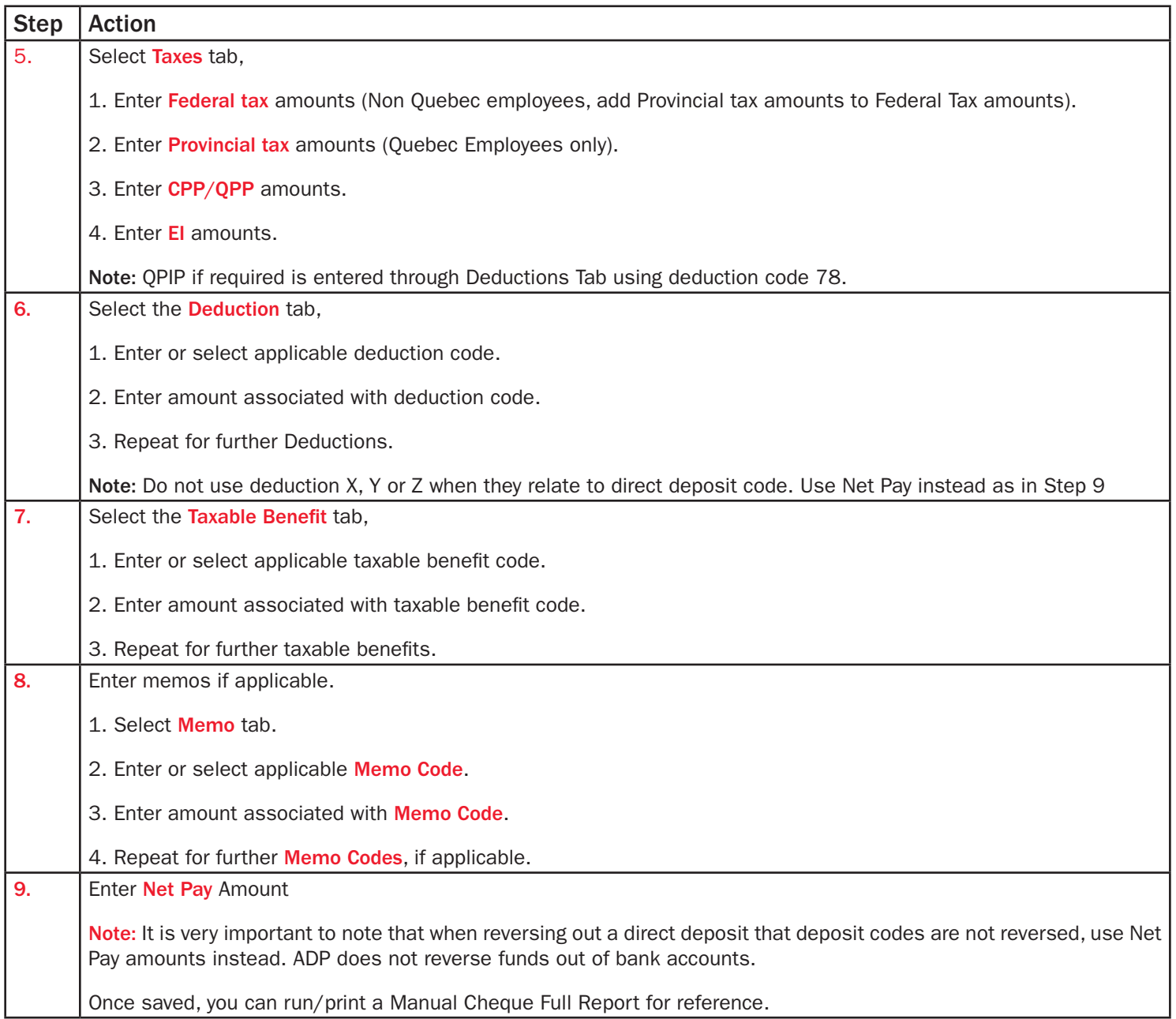